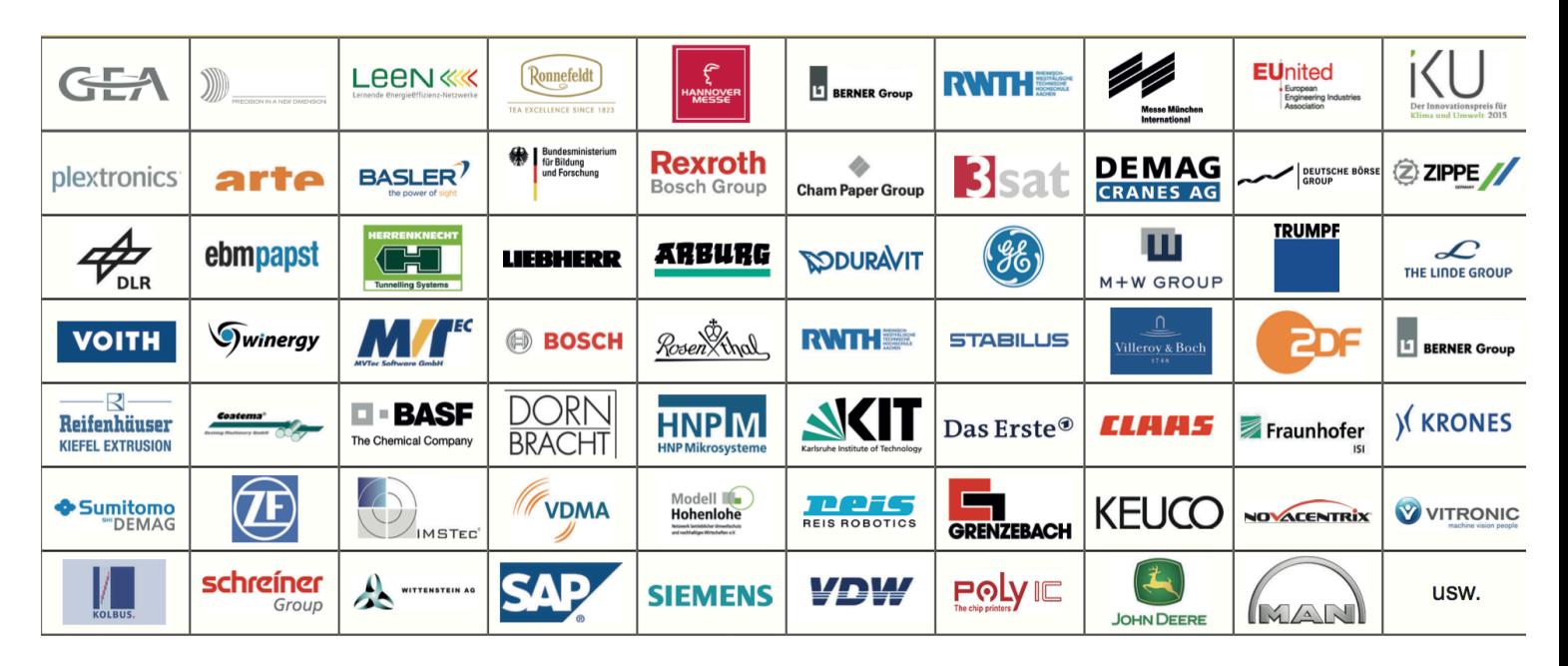

# Filme, Animationen, Multimedia Reportagen

### **Filme**

Die folgende Übersicht enthält nur Filme für Unternehmen. Unser Portfolio umfasst zusätzlich Dokumentationen, Reportagen und Magazinbeiträge für das Fernsehen. (siehe Filmografie TV)

Herbst & Herbst .MEDIA realisierte bisher für rund 80 mittelständische Unternehmen mehr als 100 Image-, Produkt-, Unternehmens-, Messe- oder Branchenfilme, sowie redaktionelle Beiträge für die Kommunikation.

Dazu kommen ca. 250 Interviews mit Politikern, Wissenschaftlern, Wirtschaftsvertretern, Ingenieuren oder CEO.

Für uns gehören Drohne, Kran, Dolly, Schienen, Gip-Arm, GoPros etc. zum Dreh dazu.

Seit 2005 Jahren drehten wir für unsere Kunden auf folgenden Industriemessen:

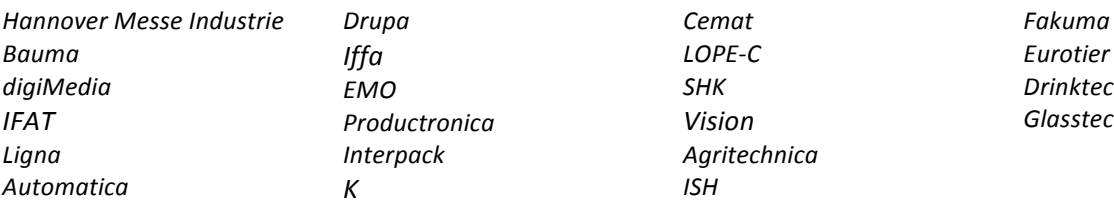

#### **Filme für Unternehmen seit 2010**

**Assyst auf der Texprocess 2019** 

2019 Messefilm | Deutsch & Englisch Auftraggeber: **Assyst** LINK

**Kurt Bennings Stein im Gebirge** 2019 Feature | Deutsch Auftraggeber: **Kurt Benning Stiftung** LINK

#### Bits und Bytes für Nadel und Faden - Digitalisierung in der Bekleidungsindustrie 2019 Branchenfilm | Deutsch & Englisch Auftraggeber: **VDMA – Fachverband Textilmaschinen** LINK

#### **Digitalkongress 2018**

2018 Eventfilm | Deutsch Aufraggeber: **Hessen Trade Invest** *Noch nicht online*

#### **Teilhabe für Menschen mit Demenz**

2018 Eventfilm | Deutsch Auftraggeber: Ministerium für Soziales, Arbeit, Gesundheit und Demografie in RLP LINK

#### Wie die Digitalisierung verschiedene Bereiche unserer Gesellschaft durchdringt **Interview mit Klaus von Dohnanyi** 2018 Interview | Deutsch Auftraggeber: Consileon GmbH Link

#### **AbbVieCare**

2017 | Veranstaltung & Präsentationen | Deutsch Auftraggeber: **AbbVie Care** Nicht online verfügbar, nur zur internen Kommunikation

#### **3D Animation | S-Tec Proofer**

2017 | Animationsfilm | Englisch Auftraggeber: **GEA Group** LINK

## **AbbVieCare**

2017 | 20 Kochsendungen für Patienten | Deutsch & Englisch Auftraggeber: **AbbVie Care** Nur im geschützten Patientenbereich verfügbar

## GEA – "From farm to fork" - Efficient Solutions for Cold Stores and Distribution Centers

2016 | Imagefilm | Englisch Auftraggeber: **GEA Group** LINK

## **Kugler MICROMASTER®** - High Tech in Micro Machining

2016 | Produktfilm | Deutsch & Englisch Auftraggeber: **Kugler GmbH** LINK

#### Unser täglich Brötchen – Big Data in der Landwirtschaft

2016 | Film für die Agritechnica | Deutsch & Englisch Auftraggeber: **VDMA – Fachverband Landtechnik** Beteiligte Unternehmen: Claas, Kverneland, Horsch, John Deere, Grimme, Krone, Pöttinger, Rauch, Lemken LINK

#### **Es geht um ihr Hotel!** 2016 | Imagefilm | Deutsch & Englisch Auftraggeber: **Teehaus Ronnefeldt** LINK

**Bekleidungs- und Ledertechnik auf der Texprocess** 2015 | CEO- Interviews | Deutsch Auftraggeber: **VDMA – Fachverband Textilmaschinen** Beteiligte Unternehmen: Dürkopp Adler AG, EFKA-Frankl & Kirchner, Veit, Human Solutions LINK

**S-Tec Proofer** 2015 | Animationsfilm| Englisch Auftraggeber: **GEA Group** Nicht online verfügbar

**Mari:e – Gemeinsam Energiekosten senken** 2015 | Imagefilm | Deutsch Auftraggeber: Fraunhofer ISI Beteiligte Unternehmen: Seeburger, Fraunhofer, IREES, Streks LINK

**Nachhaltigkeit in der Bekleidungs- und Ledertechnik** 2015 | CEO- Interviews | Deutsch Auftraggeber: **VDMA – Fachverband Textilmaschinen** Beteiligte Unternehmen: Dürkopp Adler AG, EFKA-Frankl & Kirchner, Veit, LINK

Autogentechnik - universell, flexibel und immer modern 2015 | Branchenfilm | Deutsch & Englisch Auftraggeber: **VDMA – Schweiß- und Druckgastechnik** Beteiligte Unternehmen: **IBEDA, Everwand & Fell, Messer Cutting Systems, ESAB Cutting Systems, GCE** LINK

**S-Tec**  2015 | Animationsfilm | Englisch Auftraggeber: **GEA Group** Nicht online verfügbar

**Industrie 4.0 in der Bekleidungs- und Ledertechnik** 2015 | CEO- Interviews | Deutsch Auftraggeber: **VDMA – Fachverband Textilmaschinen** Beteiligte Unternehmen: Dürkopp Adler AG, Human Solutions LINK

**Serviceroboter - Flexible Helfer im professionellen Einsatz** 2014 | Imagefilm | Deutsch & Englisch Auftraggeber: **VDMA – Fachverband Robotik und Automation** Beteiligte Unternehmen: Roemheld, Bluebotics, KUKA, Fraunhofer, BEC, Messe München, EUnited LINK

**GEA – Refrigeration is our passion** 2014 | Imagefilm | Englisch Auftraggeber: **GEA Refrigeration Technologies** LINK

**Kolosse, die am Himmel kratzen** 2014 | Redaktioneller Beitrag zur TV-PR Kommunikation | Deutsch & Englisch Auftraggeber: **VDMA – Fachverband Baumaschinen und Baustoffanlagen** Beteiligte Unternehmen: Liebherr, Messe München LINK

**Industrie 4.0 – Next Steps** 2014 | Redaktioneller Beitrag zur TV-PR Kommunikation | Deutsch & Englisch Auftraggeber: **VDMA - Fachverband** Beteiligte Unternehmen: Siemens, PHOENIX CONTACT, Beckhoff, Eaton, Balluff, Sick, Wago, Pilz, BoschRexroth LINK

**Willkommen in VDMA!** 

2014 | Imagefilm | Deutsch|Englisch Auftraggeber: **VDMA** LINK

#### **Interpack 2014 – Tag 1**

2014 | Teaser | Deutsch Auftraggeber: **Messe Düsseldorf, VDMA – Fachverband Nahrungsmittelmaschinen und Verpackungsmaschinen** LINK

**Lernende Energieeffizienznetzwerke** 2014 | Imagefilm | Deutsch Auftraggeber: Streks, LEEN GmbH; Fraunhofer ISI LINK

## Der VDMA auf der IFAT 2014 - Es geht um unsere Zukunft!

2014 | Teaser | Deutsch & Englisch Auftraggeber: **Messe München, VDMA –** LINK

**DAV** – Ohne Ehrenamt ginge hier gar nichts 2014 | Reportage | Deutsch Auftraggeber: Ehrenamtlich für den Deutscher Alpenverein LINK

#### **Der VDMA auf der Interpack 2014**

2014 | Teaser | Deutsch & Englisch Auftraggeber: **Messe Düsseldorf, VDMA – Fachverband Nahrungsmittelmaschinen und Verpackungsmaschinen** LINK

**Energiefresser Heizung**

2014 | Imagefilm | Deutsch Auftraggeber: **VDMA – Fachverband Armaturen- und Sanitärtechnik** Beteilgte Unternehmen: Heimeier, Honeywell, Affrieso, Danfos, Oventrop LINK

**Drinktec – Weltleitmesse für die Getränke- und Liquid-Food-Industrie** 2014 | Teaser | Deutsch Auftraggeber: **Messe München, VDMA – Fachverband Nahrungsmittelmaschinen und Verpackungsmaschinen** LINK

**LEEN – Lernende Energieeffizienz Netzwerke** 2013 | Imagefilm | Deutsch & Englisch Auftraggeber: Fraunhofer ISI Beteiligte Unternehmen: Bosch, Vigar Deutschland, Giesdorf, Fraunhofer ISI, Maus Giessformen LINK

Das Blaue Pferd - Wie Kunststoff- und Gummimaschinen Energie und Rohstoffe sparen 2013 | Redaktioneller Beitrag zur TV-PR Kommunikation | Deutsch Auftraggeber: **VDMA – Fachverband Kunststoff und Gummimaschinen** Beteiligte Unternehmen: ARBURG, ENGEL AUSTRIA, KraussMaffei, Sumitomo, Demag, Playmobil LINK

#### **PipeExpress**

2013 | Redaktioneller Beitrag zur TV-PR Kommunikation | Deutsch & Englisch Auftraggeber: **VDMA – Fachverband Baumaschinen + Baustoffanlagen** Beteiligte Unternehmen: Herrenknecht, Messe München LINK

**bauma 2013 - Superlative der Maschinen** 2013 | Reportage | Deutsch Auftraggeber: **Messe München, VDMA – Fachverband Baumaschinen + Baustoffanlagen** LINK

**Bewegung im Bad heute und morgen** 2013 | Imagefilm | Deutsch & Englisch Auftraggeber: **VDMA – Fachverband Armaturen- und Sanitärtechnik** Beteiligte Unternehmen: Industrieforum Sanitär, Villeroy & Boch, Keuco, GGT - Gesellschaft f. Gerontotechnik LINK

**Green-Tech als Firmenkultur** 2013 | Unternehmensfilm | Deutsch & Englisch Auftraggeber: **ebm-papst** LINK

**Integrated Industry** 2013 | Redaktioneller Beitrag zur TV-PR Kommunikation | Deutsch & Englisch & Russisch & Chinesisch Auftraggeber: **VDMA - Fachverband** Beteiligte Unternehmen: Trumpf, DFKI, General Electrics, VDMA LINK

**Kugler Trommeldrehmaschine - 2000 LS** 2013 | Produktfilm | Englisch Auftraggeber: **Kugler Präzisionswerkzeuge** LINK

**Drinktec 2013** 2013 | Teaser | Deutsch Auftraggeber: **VDMA – Fachverband Nahrungsmittelmaschinen- und Verpackungsmaschinen, Messe München** Nicht online verfügbar

#### **hotLAN - wetLAN - selfLAN - sysLAN**

2013 | Produktfilme | Englisch Auftraggeber: Langguth Engineering Nicht online verfügbar

**myVDMA** 2013 | 4 Motivationsfilme HR - Studioproduktion | Deutsch Auftraggeber: **VDMA** LINK

**Serviceroboter auf dem Vormarsch** 2013 | Redaktioneller Beitrag zur TV-PR Kommunikation | Deutsch & Englisch Auftraggeber: **VDMA – Fachverband Robotik und Automation** Beteiligte Unternehmen: Festo, Kuka, Robolution Capital, VDMA, Bluebotics, Messe München, EUnited Robotics LINK

**Montessori Schule Wiesbaden** 2012 | Feature | Deutsch Auftraggeber: **Ehrenamtlicher Film für die Montessori Schule Wiesbaden** LINK

**Creating Strong Connections for Wind Energy** 2012 | Imagefilm | Deutsch & Englisch Auftraggeber: **BASF** LINK

**Be part of 1 billion** 2012 | Imagefilm | Englisch Auftraggeber: **Berner Group** Nicht online verfügbar

**Best of German Engineering**

2012 | Imagefilm | Deutsch Auftraggeber: **Langenscheidt - Verlag Deutsche Standards Editionen, VDMA** LINK

#### **Die Zukunft beginnt heute**

2012 | Redaktioneller Beitrag zur TV-PR Kommunikation | Deutsch & Englisch Auftraggeber: **VDMA – Fachverband Robotik und Automation** Beteiligte Unternehmen: Reis Robotics, Fraunhofer Institut, Festo LINK

#### **Das Auge kauft mit**

2012 | Redaktioneller Beitrag zur TV-PR Kommunikation | Deutsch & Englisch Auftraggeber: **VDMA – Fachverband Nahrungsmittelmaschinen- und Verpackungsmaschinen** Beteiligte Unternehmen: Bretschneider, Leopold Verpackungen, druckstudiogruppe, Perlen Papier, Voith Paper LINK

#### **Greenday – Azubis starten Umweltoffensive bei ebm-papst**

2012 | Auftraggebersfilm | Deutsch & Englisch Auftraggeber: **ebm-papst** LINK

#### **Die Effizienzfabrik**

2012 | Imagefilm | Deutsch Auftraggeber: **VDMA** Beteiligte Unternehmen: Deckel Maho, SMS Elotherm, Siebenwurst, Uni Bamberg, Die Effizienzfabrik, BMUB LINK

#### **Gute Maschinen - Besser leben mit deutscher Technik**

2012 | Branchenfilm | Deutsch & Englisch Auftraggeber: **VDMA –** Beteiligte Unternehmen: AKF Siemens, Langguth, VDMA LINK

#### **Das Immobilienhaus**

2012 | Imagefilm | Deutsch Auftraggeber: **Immobilienhaus Wiesbaden** LINK

**Industrie 4.0 – Die technische Revolution geht weiter** 2012 | Redaktioneller Beitrag zur TV-PR Kommunikation | Deutsch & Englisch Auftraggeber: **VDMA** Beteiligte Unternehmen: SAP, Siemens, Bosch, DFKI, Wittenstein LINK

#### **Drucktechnik für die Zukunft**

2012 | Redaktioneller Beitrag zur TV-PR Kommunikation | Deutsch & Englisch Auftraggeber: **VDMA – Fachverband Druck- und Papiertechnik** Beteiligte Unternehmen: Bretschneider, KBA, EUnited, druckstudiogruppe, Perlen Papier LINK

**Kugler – Drum Turning Machine TDM 1600 - 2** 2012 | Produktfilm | Englisch

Auftraggeber: **Kugler Präzisionswerkzeuge** LINK

**Maschinenbaugipfel 2012** 2012 | Reportage | Deutsch Auftraggeber: **VDMA, Messe München** LINK

**Maschinenbau-Konjunktur 2012** 2012 | Wirtschaftsnachrichten | Deutsch Auftraggeber: **VDMA** LINK

#### **Menschen hinter dem Glas**

2012 | Imagefilm | Deutsch & Englisch Auftraggeber: **VDMA – Fachverband Glastechnik** Beteiligte Unternehmen: fglass, Grenzebach Maschinenbau, HNG Global, Bystronic Lenhardt LINK

#### **Nie wieder tanken - Endlich unendliche Reichweiten für Elektrofahrzeuge**

2012 | Redaktioneller Beitrag zur TV-PR Kommunikation | Deutsch & Englisch Auftraggeber: **SEW, Linde**

LINK

**Gasfedern für Drehstühle** 2012 | Imagefilm | Deutsch & Englisch & Chinesisch & Japanisch Auftraggeber: **Stabilus** LINK

**Trinkwasserqualität - Hauseigentümer in der Pflicht** 2012 | Redaktioneller Beitrag zur TV-PR Kommunikation | Deutsch Auftraggeber: **VDMA – Fachverband Armaturen- und Sanitärtechnik** Beteiligte Unternehmen: Industrieforum Sanitär, Honeywell LINK

#### **Composite Serienfertigung**

2012 | Reportage | Deutsch & Englisch Auftraggeber: **VDMA – Fachverband Textilmaschinen** Nicht online verfügbar

**WELL - Entscheidungshilfe beim Armaturenkauf**

2012 | Redaktioneller Beitrag zur TV-PR Kommunikation | Deutsch & Englisch Auftraggeber: **VDMA – Fachverband Armaturen- und Sanitärtechnik** LINK

#### **Weniger Energie - Mehr Wirkung**

2012 | Branchenfilm | Deutsch & Englisch Auftraggeber: **VDMA – Fachverband Armaturen- und Sanitärtechnik** Beteiligte Unternehmen: **Arburg, Reifenhäuser** LINK

#### **Wohnen im Wasserkreislauf - Wasserrecycling für Megacities**

2012 | Redaktioneller Beitrag zur TV-PR Kommunikation | Deutsch & Englisch Auftraggeber: **VDMA – Fachverband Armaturen- und Sanitärtechnik** Beteiligte Unternehmen: Festo, Jenfelder Au, Stadt Hamburg, TU Darmstadt, Roediger Vacuum LINK

**Xpect!** 2012 | Imagefilm | Englisch Auftraggeber: **Deutsche Börse** LINK

**Maschinenbau-Konjunktur 2012** 2012 | Wirtschaftsnachrichten | Deutsch Auftraggeber: **VDMA HGF** Nicht online verfügbar

#### **Digitale Medien - Book on Demand**

2011 | Redaktioneller Beitrag zur TV-PR Kommunikation | Deutsch & Englisch Auftraggeber: **VDMA – Fachverband Druck- und Papiertechnik** Beteiligte Unternehmen: Kolbus, Pixelnet, Orwo Net GmbH LINK

Der Cyber Bauer - Vernetzte Technik für Nahrungsmittel und Energie 2011 | Redaktioneller Beitrag zur TV-PR Kommunikation | Deutsch & Englisch Auftraggeber: **Claas, VDMA – Fachverband Landtechnik** LINK

Der Planet profitiert - Maschinenbauer steigern Effizienz

2011 | Redaktioneller Beitrag zur TV-PR Kommunikation | Deutsch | Englisch Auftraggeber: **VDMA HGF** Beteiligte Unternehmen: SkySails, Sumitomo Demag, Winergy LINK

**MNI - Monitor** 2011 | Imagefilm | Englisch Auftraggeber: **Deutsche Börse** LINK

**Ebm-papst goes green** 2011 | Auftraggebersfilm | Deutsch & Englisch Auftraggeber: **ebm-papst** LINK

**Effizient und umweltfreundlich - Alleskönner Motor** 2011 | Imagefilm | Englisch Auftraggeber: **VDMA – Fachverband Antriebstechnik** Beteiligte Unternehmen: MWM, Pro2 Nicht online verfügbar

**Holzbearbeitungsmaschinen weltweit gefragt** 2011 | Redaktioneller Beitrag zur TV-PR Kommunikation | Deutsch Auftraggeber: **Homag** LINK

**Ingenieur Verfahrenstechnik**

2011 | MINT Imagefilm | Deutsch Auftraggeber: **VDMA** Beteiligte Unternehmen: Homag, Technikum Augsburg, Hosokawa Alpine LINK

**Kann Technik den Hunger besiegen?** 2011 | Dokumentation | Deutsch & Englisch Auftraggeber: **FAO, VDMA – Fachverband Nahrungsmittelmaschinen- und Verpackungsmaschinen** LINK

**Kreative Flexibilität III - Verpackungstechnologie** 2011 | Imagefilm | Deutsch & Englisch Auftraggeber: **VDMA – Fachverband Nahrungsmittelmaschinen- und Verpackungsmaschinen** Beteiligte Unternehmen: Bosch Packaging Services, Krones, Langguth, Loeschpack, Optima, Gerhard Schubert, ABB, **Feige, Robomotion, Wolfpack**

LINK

**Rohstoff Luft - Energie für Menschen und Maschinen** 2011 | Redaktioneller Beitrag zur TV-PR Kommunikation | Deutsch & Englisch Auftraggeber: **VDMA – Fachverband Allgemeine Lufttechnik** Beteiligte Unternehmen: Biogasanlage Schwedt, Heidelberger Ionenstrahl- Therapiezentrum, Kulmbacher Brauerei LINK

Kugler - Drum Turning Machine TDM 1600 - 1 2011 | Produktfilm | Englisch Auftraggeber: **Kugler Präzisionswerkzeuge** LINK

**Mobilmacher aus der Zelle - Bezahlbare Hochleistungs-Batterien vor dem Durchbruch** 2011 | Redaktioneller Beitrag zur TV-PR Kommunikation | Deutsch & Englisch Auftraggeber: **VDMA – Fachverband Antriebstechnik** Beteiligte Unternehmen: Evonik Industries, KIT, M+W Group, Rofin- Sinar Laser, Siemens, Trumpf, Schiller **Automation** LINK

**Maschinenbaugipfel 2011** 2011 | Reportage | Deutsch Auftraggeber: **VDMA** LINK

**Mit eBikes in neue Antriebswelten** 2011 | Redaktioneller Beitrag zur TV-PR Kommunikation | Deutsch & Englisch Auftraggeber: **VDMA – Fachverband Antriebstechnik** Beteiligte Unternehmen: Bosch, ZF Friedrichshafen LINK

**LOPE-C** 2011 | Messefilm | Deutsch & Englisch Auftraggeber: **Messe Frankfurt** Nicht online verfügbar

**Müll - Energielieferant für Megacities** 2011 | Redaktioneller Beitrag zur TV-PR Kommunikation | Deutsch & Englisch Auftraggeber: **VDMA Blue Competence** Beteiligte Unternehmen: GEA Group, Kraftwerke Mainz-Wiesbaden, Forum Umwelttechnik LINK

**Stabilus - der Weltmarktführer stellt sich vor** 2011 | Imagefilm | Deutsch & Englisch&Chinesisch&Japanisch Auftraggeber: **Stabilus** LINK

**Automatisch Grün - Mit Robotik und Automation nachhaltig wirtschaften** 2010 | Redaktioneller Beitrag zur TV-PR Kommunikation | Deutsch& Englisch Auftraggeber: **VDMA – Fachverband Robotik und Automation** Beteiligte Unternehmen: ABB, Daimler, Centrotherm photovoltaics, KUKA, Reis Robotics LINK

**Der intelligente Kuhstall** 2010 | Redaktioneller Beitrag zur TV-PR Kommunikation | Deutsch & Englisch Auftraggeber: **VDMA – Fachverband Landtechnik** Beteiligte Unternehmen: GEA TDS, Krones, Claas, John Deere, Lely, Pöttinger LINK

**E-Motive - Eine Branche unter Strom** 2010 | Redaktioneller Beitrag zur TV-PR Kommunikation | Deutsch & Englisch Auftraggeber: **VDMA – Fachverband Antriebstechnik** Beteiligte Unternehmen: Lenze, M+W Group, RWTH Aachen, Wittenstein LINK

**Aus- und Weiterbildung - Eine Investition in die Zukunft** 2010 | Redaktioneller Beitrag zur TV-PR Kommunikation | Deutsch & Englisch Auftraggeber: **ebm-papst** LINK

**Flagge hissen gegen Produktpiraten – Mit High Tech gegen Technologieklau** 2010 | Redaktioneller Beitrag zur TV-PR Kommunikation | Deutsch & Englisch Auftraggeber: **VDMA Fachverband Software** Beteiligte Unternehmen: AG Protect, Festo, Schreiner ProSecure, Wibu-Systems, Siemens LINK

**Kreative Flexibilität II - Fleischproduktion** 2010 | Imagefilm | Deutsch & Englisch Auftraggeber: **VDMA – Fachverband Nahrungsmittelmaschinen- und Verpackungsmaschinen** Beteiligte Unternehmen: Handtmann Maschinenfabrik, Multivac, Teif Maschinenbau, Slazbrenner Würstchen LINK

**Printed Electronics - Ready to go** 

2010 | Imagefilm | Deutsch & Englisch Auftraggeber: **VDMA AG Printed Electronics** Beteiligte Unternehmen: Lenze, M+W Group, RWTH Aachen, Wittenstein LINK

**Trinkwassernotstand - wenn Wasser zum Problem wird** 2010 | Redaktioneller Beitrag zur TV-PR Kommunikation | Deutsch & Englisch Auftraggeber: **VDMA – Fachverband Armaturen- und Sanitärtechnik** Beteiligte Unternehmen: enwor, RWTH Aachen, WTE-Technik Istanbul, Ruhrverband LINK

Wege aus der Plagiat-Falle - Kunststoff Industrie setzt auf High Tech 2010 | Redaktioneller Beitrag zur TV-PR Kommunikation | Deutsch & Englisch Auftraggeber: **VDMA Software** Beteiligte Unternehmen: AG Protect, Arburg, Polysecure LINK

**Bremsen bringt Power - Energierückgewinnung in Antriebstechniken** 2010 | Redaktioneller Beitrag zur TV-PR Kommunikation | Deutsch & Englisch Auftraggeber: **VDMA – Fachverband Antriebstechnik** Beteiligte Unternehmen: Bosch Rexroth, KHS, Lenze, MAN LINK

**Hightech in der Landwirtschaft** 2010 | Redaktioneller Beitrag zur TV-PR Kommunikation | Deutsch & Englisch Auftraggeber: **John Deere** LINK

**Landmaschineningenieur** 2010 | MINT Imagefilm | Deutsch Auftraggeber: Claas, Bundesagentur für Arbeit LINK

**Micro Technology - miniklein und unverzichtbar** 2010 | Branchenfilm | Deutsch & Englisch Auftraggeber: **VDMA FVB Microtechnology** Beteiligte Unternehmen: Balluf, HNP Mikrosysteme, Kugler Präzisionswerkzeuge, NanoFocus, Ehrfeld LINK

## **Animationen**

Bewegte Animationen helfen technische oder systemische Zusammenhänge verständlich darzustellen.

Einfache Animation – Erklärvideo Einfach Animation - Animierter Film Komplexe Animation – Der hydraulische Abgleich Sehr komplexe Animation - Offshore Windanlagenbau 3D-Animation – GEA Motoren 360°-Animation – neuronale Zellstrukturen 360°-Animation – Begehbare Maschine (Spiralfroster) Animation im Film – Funktionsweise einer Baumaschine (Pipexpress)

#### **Multimedia-Reportagen**

Diese Darstellungsform mischt alle digitalen Möglichkeiten. Sie ist hervorragend zur Verdeutlichung komplexer Sachverhalte geeignet. Der Betrachter entscheidet selbst, was ihn interessiert.

Kreuzfahrtgiganten– 12.000 Menschen erschaffen ein schwimmendes Ferienparadies

Brücken - Lebensadern im Herzschlag der Welt

Pipelinebau - Ohne Erdgas läuft hier gar nichts

Öko-Abwracken - Verschrottung und komplettes Recycling der "Costa Concordia"

Hart am Wind - Offshore Windparks

#### **Dreherfahrung**

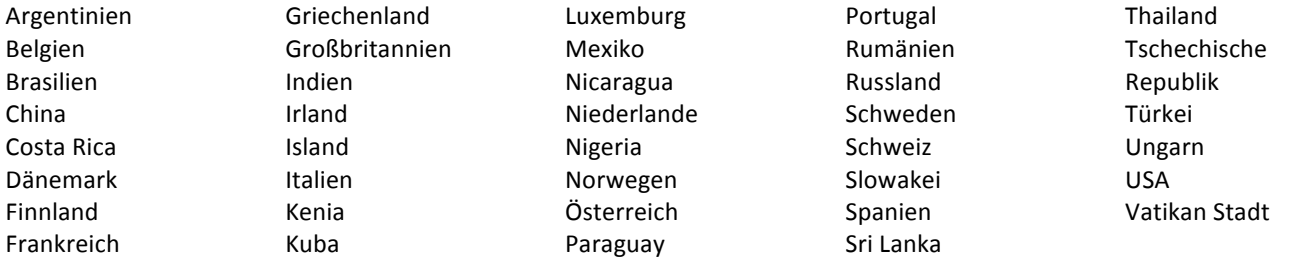

#### **Preise und Auszeichnungen**

Gewinner des 2. Preises in der Kategorie "Wissenschaft" auf dem Internationalen Filmfestival "NaturVision" in Neuschönau

Ausgezeichnet auf dem 12. International Film Festival "Green Vision" in St. Petersburg für "Comprehensive and Profound Presentation of the Topic"

Auszeichnung "Bonze Prize" auf dem "2nd China (Zhongshan) International Documentary Film Week on Environment Protection and Natur Conservation"

Gewinner des "Environmental Education Award" auf dem 14. Internationalen Festival "Cine Eco" in Lissabon

Gewinner des "The Stork Nest Grand Prix" auf dem European Environment Festival "Green Wave - 21st Century" in Koprivstitsa (Bulgarien)

Gewinner des "Ekotopfilm-Preises" des slowakischen Umweltministeriums auf dem XXXIV. Internationalen Filmfestival in Bratislava (Slowakische Republik)

Mehrfache Auszeichnung mit der "Goldenen Lilie" der Stadt Wiesbaden für ehrenamtliche Tätigkeit bei "Wiesbaden engagiert"

Umwelt-Medienpreis der "Deutschen Umwelt Hilfe"

#### **Nominierungen**

Internationales Naturfilmfestival GREEN SCREEN in Eckernförde

4. "International CMS VATAVARAN - Environment and Wildlife Film Festival" in Neu Delhi

18. Internationalen Berg- und Abenteuerfilmfestival in Graz

"Lebensuhr" der Deutschen Gesellschaft für Humanes Sterben

Internationaler Wissenschaftsfilmpreis "Prix Leonardo" in Italien

27. Internationales Film Festival "Agrofilm" Lužianky (Slowakische Republik)

Internationales Bergfilm-Festival Tegernsee